## **taxBaddy .com Answers Schema**

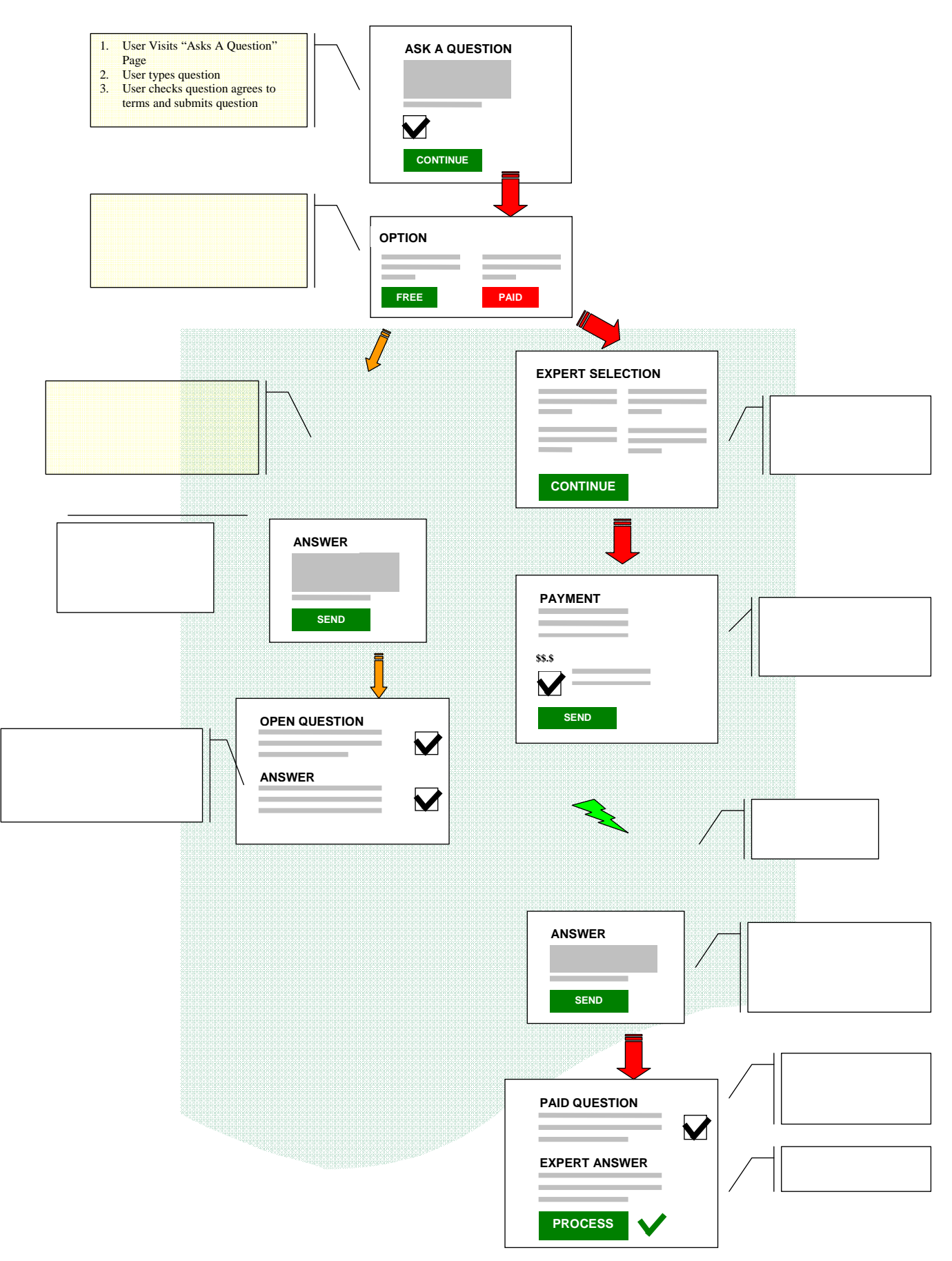